# **Aprenda a Baixar e Instalar o Aplicativo Betnacional no Seu Dispositivo + bônus bet nacional**

**Autor: symphonyinn.com Palavras-chave: Aprenda a Baixar e Instalar o Aplicativo Betnacional no Seu Dispositivo**

# **Aprenda a Baixar e Instalar o Aplicativo Betnacional no Seu Dispositivo**

Se você é um amante das apostas esportivas, o aplicativo Betnacional pode ser uma ótima opção para você. Este aplicativo oferece apostas ao vivo e uma grande variedade de jogos para o público brasileiro. Neste artigo, você aprenderá a baixar e instalar o Betnacional app em Aprenda a Baixar e Instalar o Aplicativo Betnacional no Seu Dispositivo seu dispositivo móvel.

### **Como Baixar o Betnacional em Aprenda a Baixar e Instalar o Aplicativo Betnacional no Seu Dispositivo Seu Dispositivo?**

Para baixar o Betnacional em Aprenda a Baixar e Instalar o Aplicativo Betnacional no Seu Dispositivo seu dispositivo Android, siga as etapas abaixo:

- 1. Acesse o site oficial do Betnacional através do navegador do seu aparelho Android;
- 2. Abra o menu lateral e clique no botão laranja escrito "baixe nosso app";
- 3. Após o download do arquivo .apk, você poderá abri-lo e instalá-lo no seu aparelho.

### **Por Que Instalar o Betnacional no Seu Dispositivo?**

O aplicativo Betnacional é uma ótima opção para quem deseja realizar apostas esportivas em Aprenda a Baixar e Instalar o Aplicativo Betnacional no Seu Dispositivo seu dispositivo móvel. Além disso, o app oferece diversos campeonatos, cassino, novos jogos como Aviator e Roleta, entre outros.

#### **Quais São os Requisitos para Instalar o Betnacional em Aprenda a Baixar e Instalar o Aplicativo Betnacional no Seu Dispositivo meu Dispositivo?**

Para instalar o Betnacional em Aprenda a Baixar e Instalar o Aplicativo Betnacional no Seu Dispositivo seu dispositivo, seu aparelho deverá possuir algumas características mínimas, como: armazenamento disponível no seu dispositivo, boa conexão de rede, e compatibilidade do seu dispositivo Android.

### **Por Que a Instalação do BetNacional pode Falhar?**

A instalação do BetNacional pode falhar devido a vários fatores, tais como: falta de armazenamento em Aprenda a Baixar e Instalar o Aplicativo Betnacional no Seu Dispositivo seu dispositivo, baixa conexão de rede ou incompatibilidade com seu dispositivo Android.

### **Conclusão**

O Betnacional é uma ótima opção para quem deseja realizar apostas esportivas em Aprenda a Baixar e Instalar o Aplicativo Betnacional no Seu Dispositivo seu dispositivo móvel. O app oferece diversos campeonatos, cassino, jogos como Aviator e Roleta, entre outros. Para baixar o Betnacional em Aprenda a Baixar e Instalar o Aplicativo Betnacional no Seu Dispositivo seu dispositivo, acesse o site oficial, abra o menu lateral e clique no botão laranja escrito "baixe nosso app".

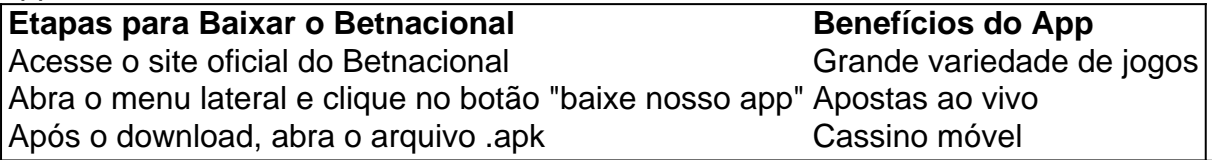

# **Partilha de casos**

a são colocadasem{ k 0); vermelho, preto ou Addou Even; e duas Fich São colocados Em 0} ("K0)] um das três colunas deA teoria É que geralmente números suficientes foram rtos com 'ks9| o giro para dar do jogador numa chance se fazer algo lucro! Estratégia roleta 101: Qual foi seu sistema postaes3 / 2? Betway Insider blog-betnight : casino ; Rolinha 12e 5 dólares por número nos dez n restantes". Essa estratégia baseia -se na

# **Expanda pontos de conhecimento**

a são colocadasem{ k 0); vermelho, preto ou Addou Even; e duas Fich São colocados Em 0} ("K0)] um das três colunas deA teoria É que geralmente números suficientes foram rtos com 'ks9| o giro para dar do jogador numa chance se fazer algo lucro! Estratégia roleta 101: Qual foi seu sistema postaes3 / 2? Betway Insider blog-betnight : casino ; Rolinha 12e 5 dólares por número nos dez n restantes". Essa estratégia baseia -se na

# **comentário do comentarista**

#### Parágrafo um:

O texto informa sobre a possibilidade de se realizar apostas esportivas através do aplicativo Betnacional, que conta com um grande variedade de jogos e apostas ao vivo. Além disso, oferece a opção de download e instalação do Betnacional app em Aprenda a Baixar e Instalar o Aplicativo Betnacional no Seu Dispositivo dispositivos móveis.

Parágrafo dois:

Para baixar o Betnacional em Aprenda a Baixar e Instalar o Aplicativo Betnacional no Seu Dispositivo um dispositivo Android, o usuário deve acessar o site oficial do Betnacional pelo navegador do seu aparelho, abrir o menu lateral e clicar no botão laranja "baixe nosso app". Após o download do arquivo .apk, basta abrir e instalar o aplicativo no seu dispositivo. Parágrafo três:

O aplicativo Betnacional é uma ótima opção para quem deseja realizar apostas esportivas em Aprenda a Baixar e Instalar o Aplicativo Betnacional no Seu Dispositivo seu dispositivo móvel, conforme o artigo anteriormente mencionado. O aplicativo oferece diversos campeonatos, cassino, jogos como Aviator e Roleta, entre outros. No entanto, para instalar o Betnacional em Aprenda a Baixar e Instalar o Aplicativo Betnacional no Seu Dispositivo seu dispositivo, é necessário que o seu aparelho possua determinadas características, como boa conexão de rede e compatibilidade com o sistema operacional Android.

#### Parágrafo quatro:

A instalação do BetNacional pode falhar devido a vários fatores, como falta de armazenamento em Aprenda a Baixar e Instalar o Aplicativo Betnacional no Seu Dispositivo seu dispositivo, baixa

conexão de rede e incompatibilidade com o dispositivo Android. Antes de realizar o download, é importante verificar esses requisitos necessários para evitar problemas na instalação do aplicativo. Conclusão: